```
 |t + u|e = |u|e, Push, |t|e, Add
 |t - u|e = |u|e, Push, |t|e, Sub
- |t * u|<sub>e</sub> = |u|<sub>e</sub>, Push, |t|<sub>e</sub>, Mult
 |t / u|e = |u|e, Push, |t|e, Div
- |ifz t then u else v|_{\rm e} = \, |t|_{\rm e}, \, {\rm Test}(|u|_{\rm e},|v|_{\rm e})- |\texttt{let x = t in u}|_{e} = \texttt{Pushenv}, |\texttt{t}|_{e}, \texttt{ Extend}, |\texttt{u}|_{e,x}, \texttt{Popenv}
```
Par exemple, le terme

```
let f = fixfun f x ->(ifz x then 1 else (x * (f (x - 1)))) in f 6
```
se ompile en la suite <sup>d</sup>'instru
tions Pushenv, Mk
los [Sear
h 0, Test( [Ldi 1], [Pushenv, Ldi 1, Push, Search 0, Sub, Push, Search 1, Apply, Popenv, Push, Search 0, Mult])], Extend, Pushenv, Ldi 6, Push, Sear
h 0, Apply, Popenv, Popenv et le résultat de <sup>l</sup>'exé
ution de ette suite <sup>d</sup>'instru
tions est <sup>l</sup>'entier 720.

La orre
tion de la fon
tion de ompilation et de la sémantique de la ma
hine abstraite <sup>s</sup>'exprime par le théorème suivant : si <sup>V</sup> est une valeur entière, alors ⊢  $t \leftrightarrow V$  si et seulement si  $|t| \Rightarrow V$ .

Exercice 4.2 Écrire une machine abstraite et un compilateur pour PCF.

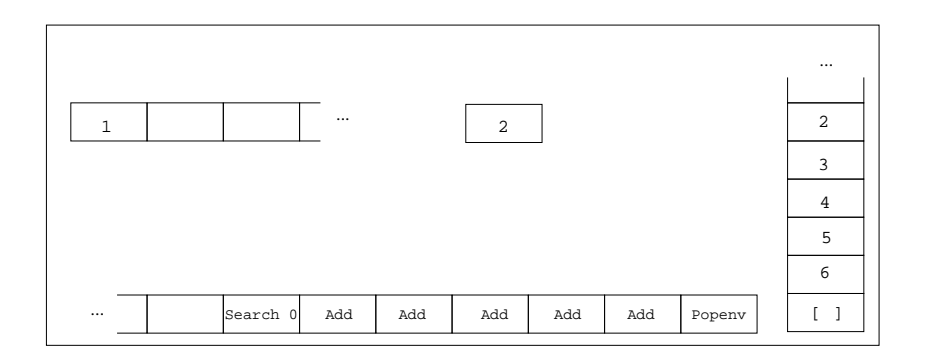

L'état de la machine abstraite au début de la 14<sup>eme</sup> étape de calcul lors de l'exé
ution du programme Pushenv, Ldi 1, Extend, Ldi 6, Push, Ldi 5, Push, Ldi 4, Push, Ldi 3, Push, Ldi 2, Push, Sear
h 0, Add, Add, Add, Add, Add, Popenv.

Exercice 4.3 On étend PCF avec les constructions pour les arbres de l'exercice 3.15. É
rire un ompilateur et une ma
hine abstraite pour ette extension de PCF.

Exercice 4.4 (Un compilateur auto-amorcé) On peut représenter de nombreux types de données comme des arbres tels que ceux de l'exercice 3.15. Tout <sup>d</sup>'abord, on peut représenter <sup>l</sup>'entier <sup>n</sup> omme <sup>l</sup>'arbre <sup>L</sup> n. On peut ensuite représenter le caractère c comme l'arbre L n où n est un code, par exemple le code